# *RTE-V850E/MA1-CB*

(Rev. 1.05)

*Midas lab*

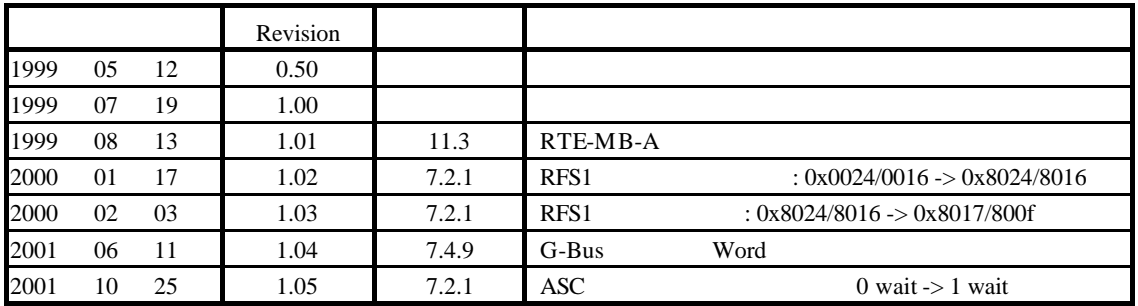

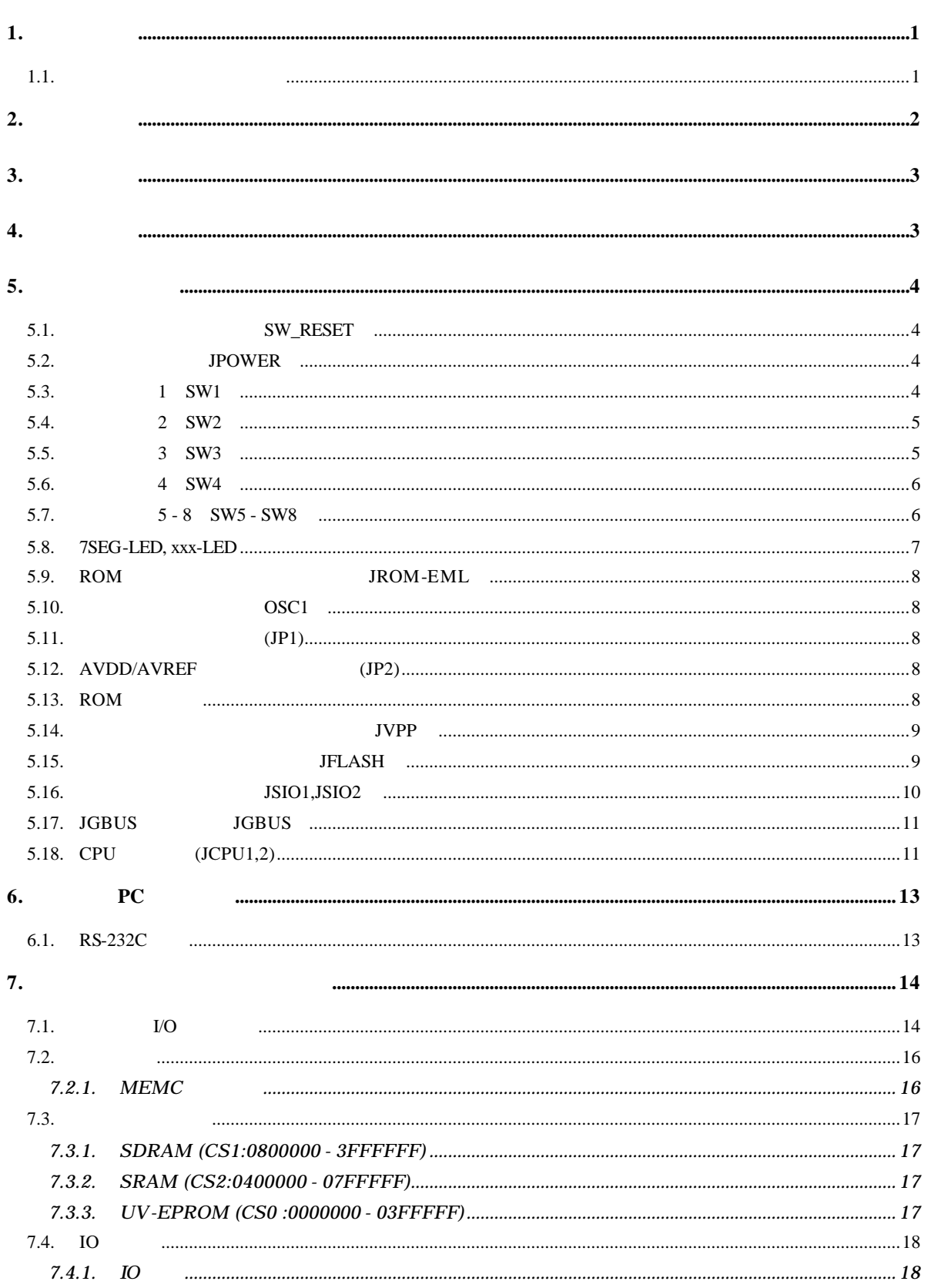

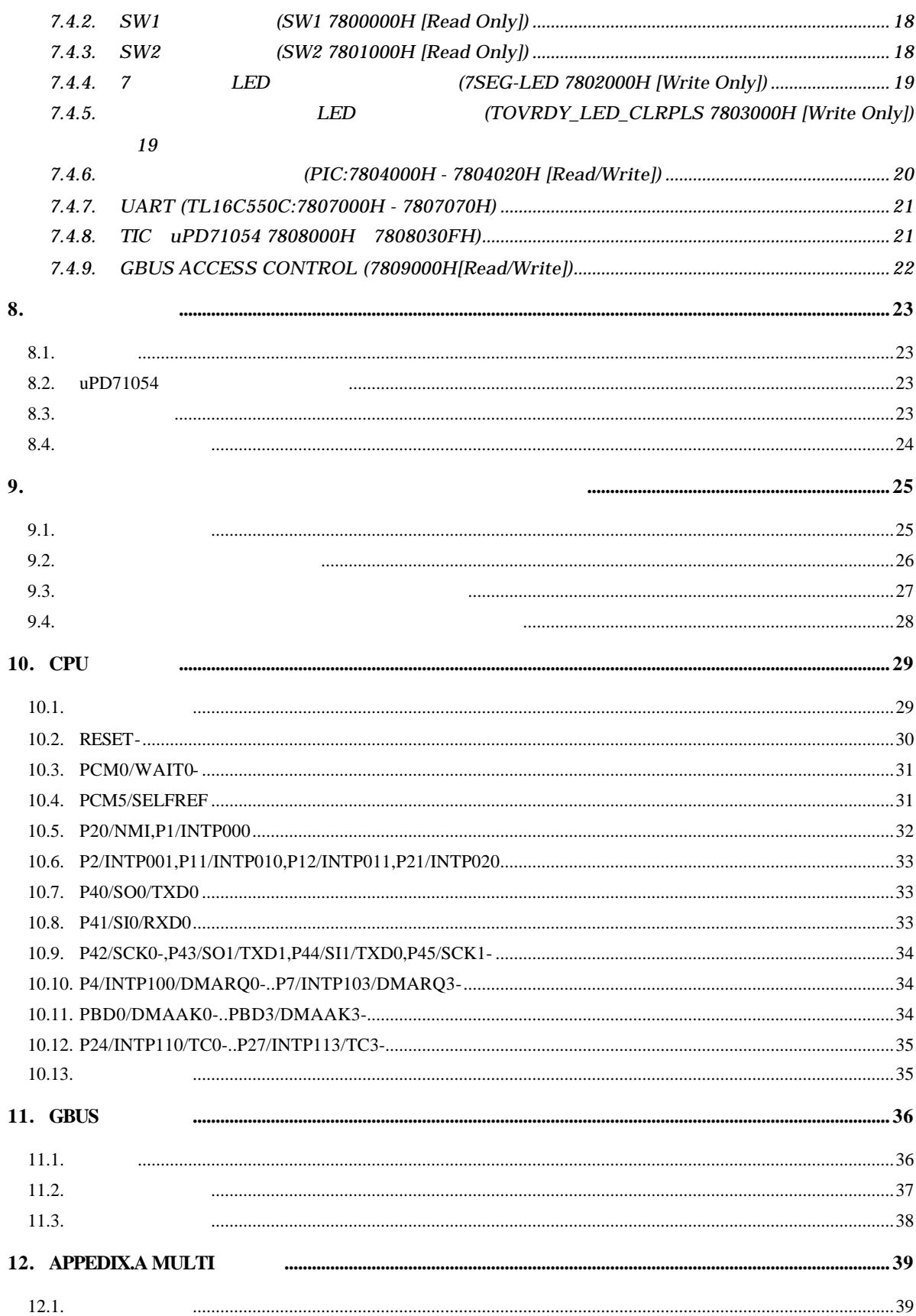

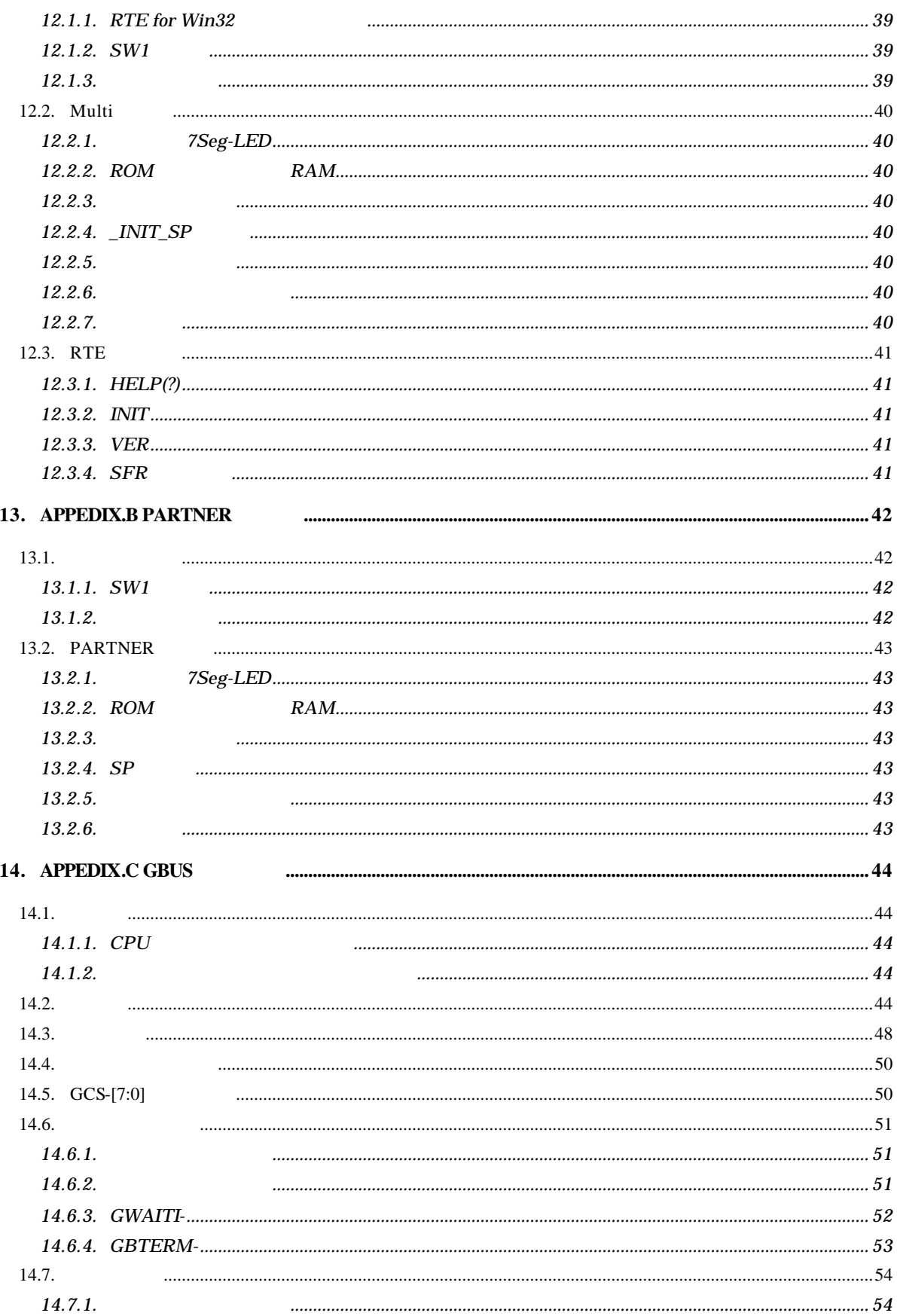

14.7.2. 

# $1.$

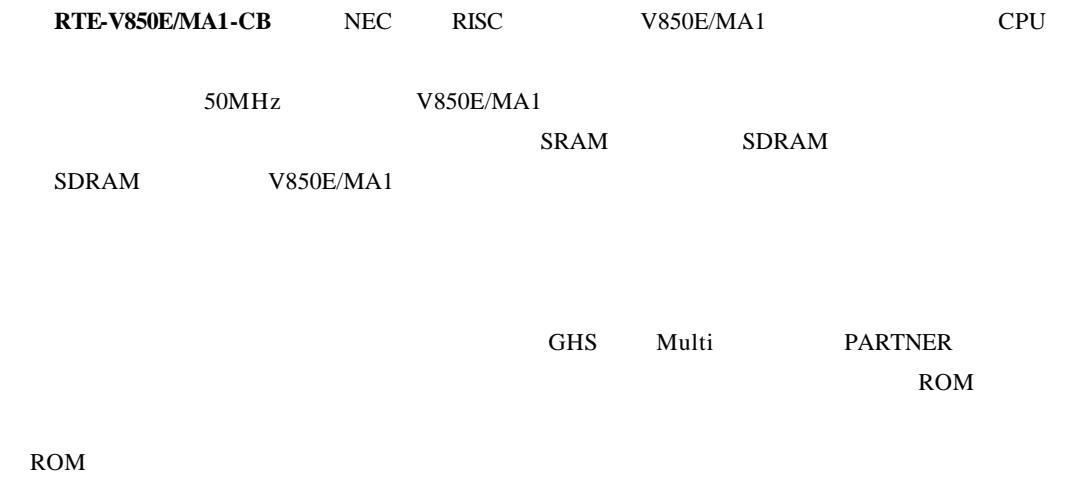

 $1.1.$ 

 $16 \t2$ くて読みにくい場合は、4 桁ごとに"-"(ハイフン)を入れてあります。

| 10 |     | $^{\circ}10"$<br>" $10"$<br>10                   |
|----|-----|--------------------------------------------------|
| 16 | "H" | "10H"<br>"16"<br>10                              |
|    | "R" | $\mathcal{H} \cap \mathcal{D}$<br>" $10B"$<br>10 |

Multi Green Hills Software, Inc

# **2.**

#### RTE-V850E/MA1-CB

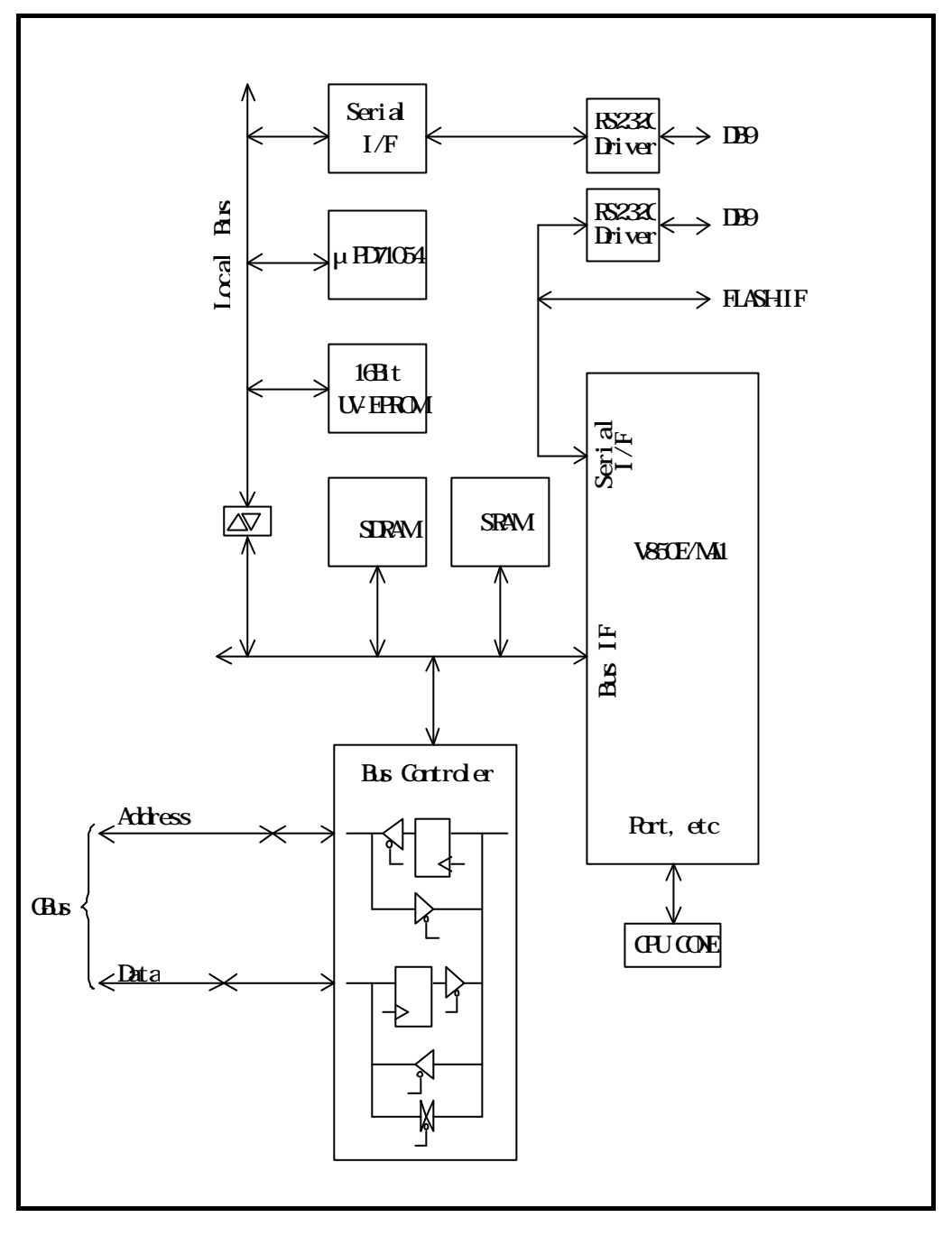

#### RTE-V850E/MA1-CB

"Local Bus" CPU CPU CPU Total Bus" CPU Total Bus" CPU Total Bus" CPU Total Service CPU Total Service CPU Total Service CPU Total Service CPU Total Service CPU Total Service CPU Total Service CPU Total Service CPU Total Ser

33MHz

# **3.** 主な特徴

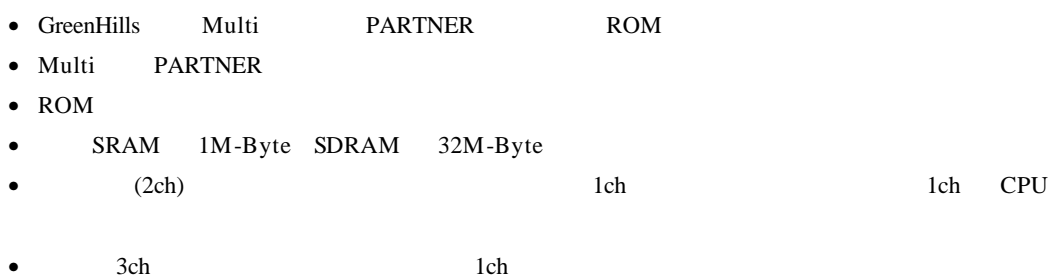

**4.** 基本仕様

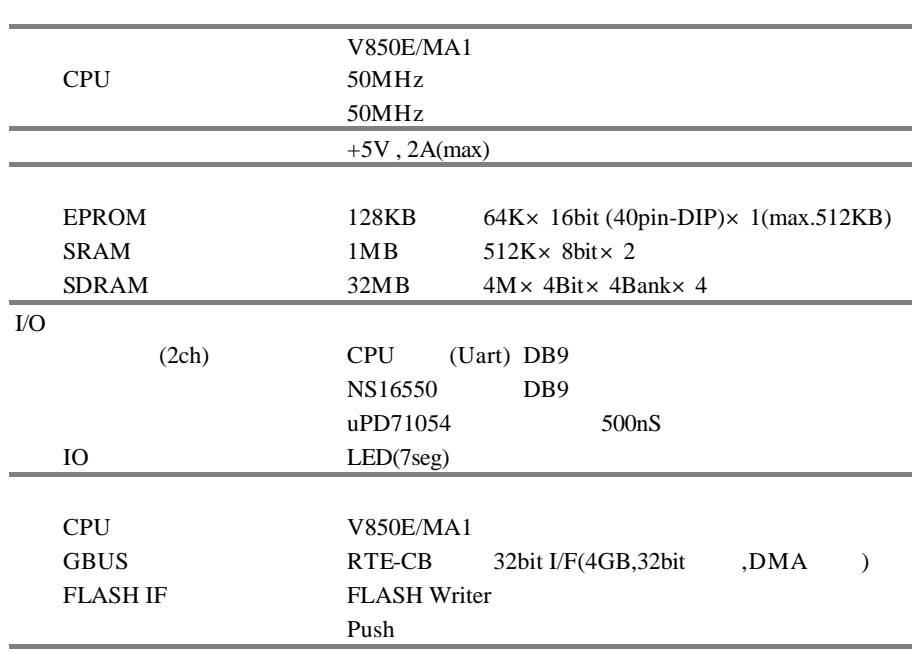

# **5.** ボードの構成

#### RTE-V850E/MA1-CB

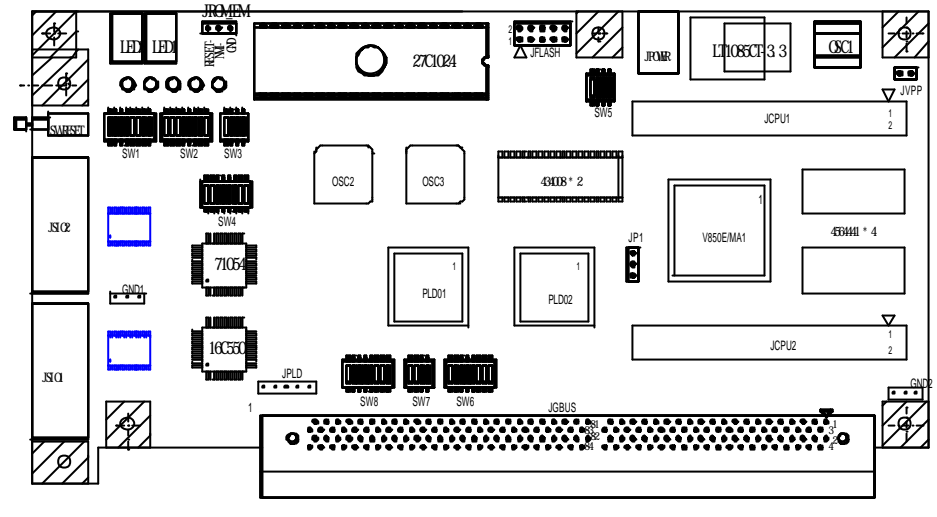

RTE-V850E/MA1-CB

# **5.1.** SW\_RESET  ${\tt SW\_REST} {\tt CPU}$

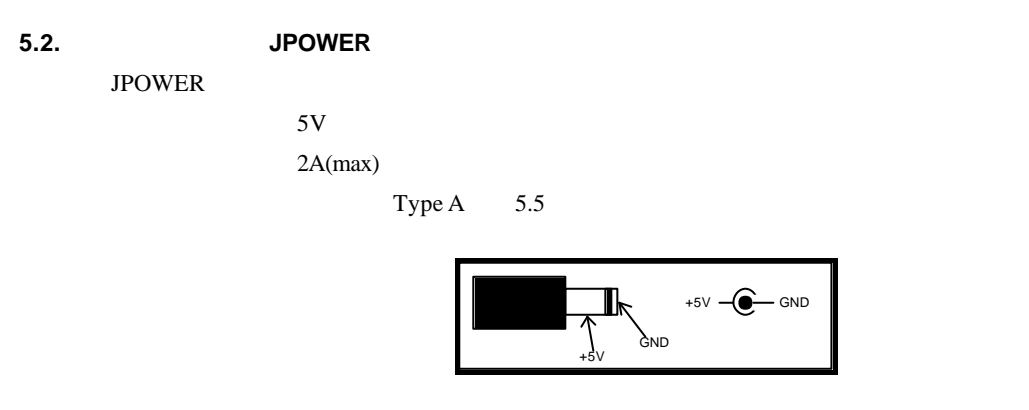

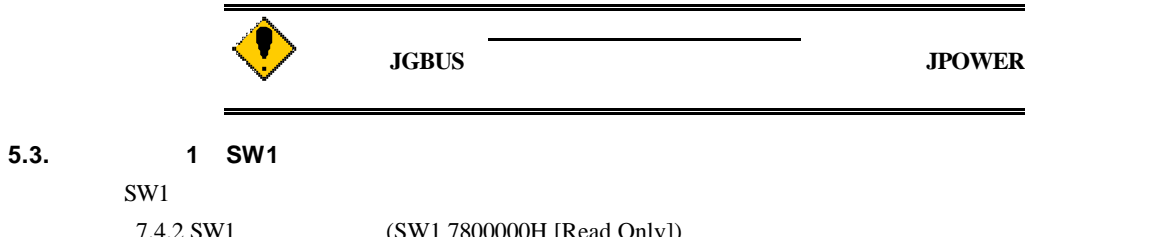

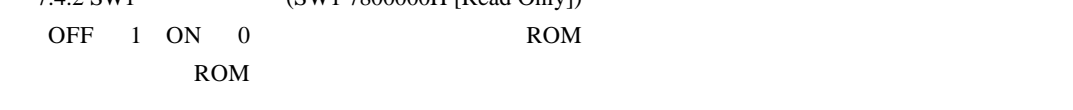

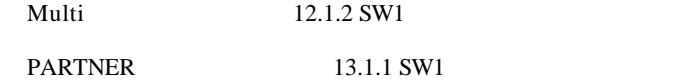

#### **5.4.** スイッチ **2 SW2**

 $SW2$ 

7.4.3 SW2 (SW2 7801000H [Read Only])

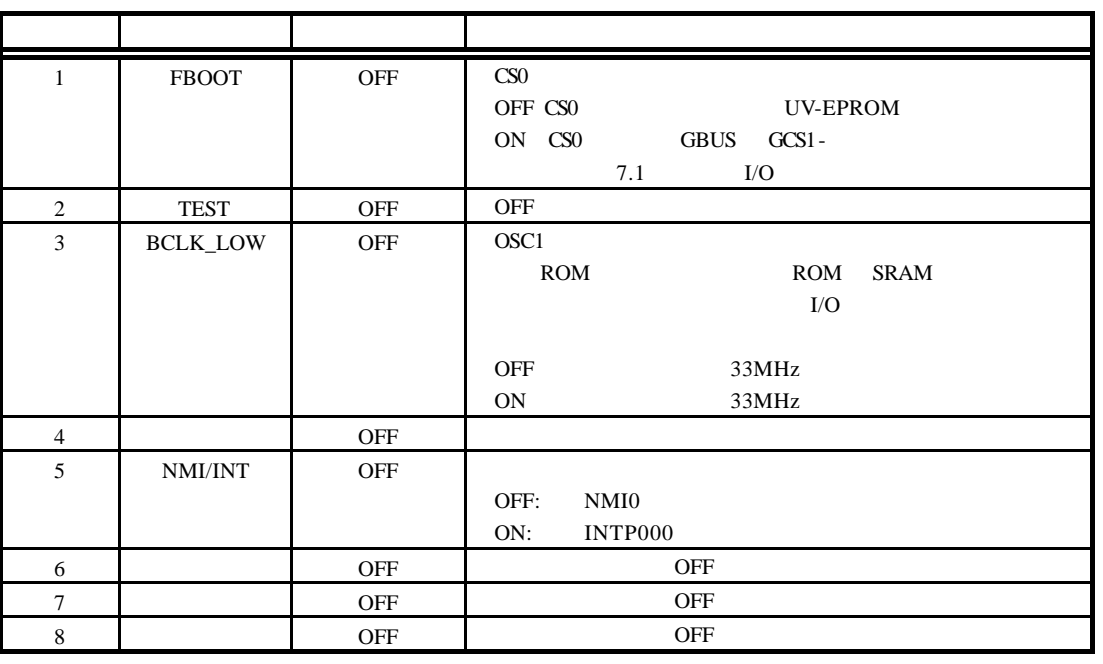

 $SW2-5$ 

# **5.5.** スイッチ **3 SW3**

SW3 ROM ROM

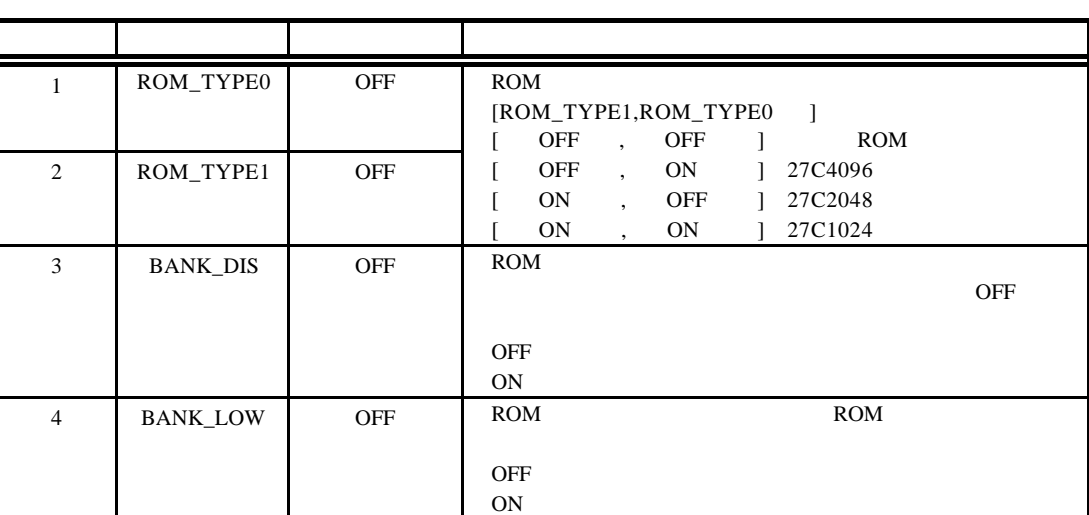

ROM extended a large set of the set of the set of the set of the set of the set of the set of the set of the set of the set of the set of the set of the set of the set of the set of the set of the set of the set of the set

#### **5.6.** スイッチ **4 SW4**

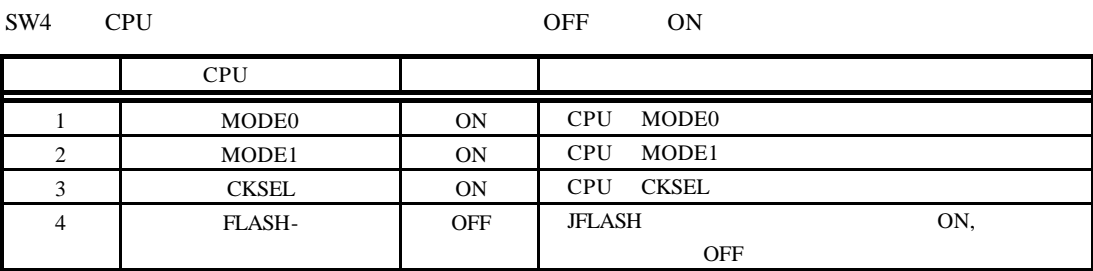

#### $MODE[1..0]$

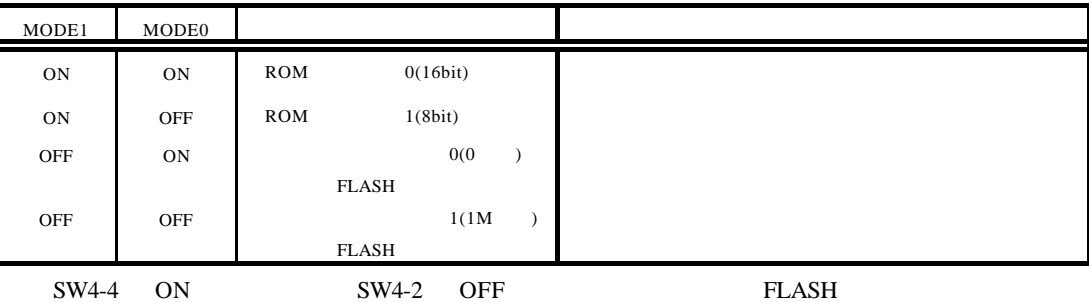

#### **5.7.** スイッチ **5 - 8 SW5 - SW8**

SW5 - SW8 CPU

 $\overline{\text{ON}}$ 

 $\overline{\text{OFF}}$ 

CPU  $\mathbb{C}$ 

#### [SW5]

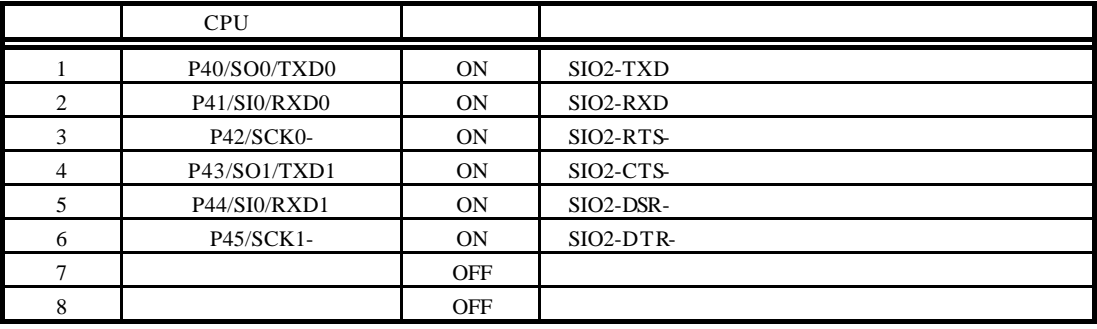

#### [SW6]

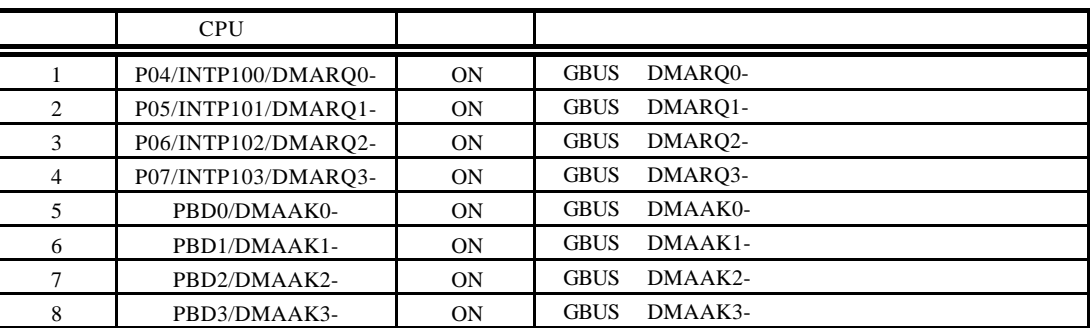

#### [SW7]

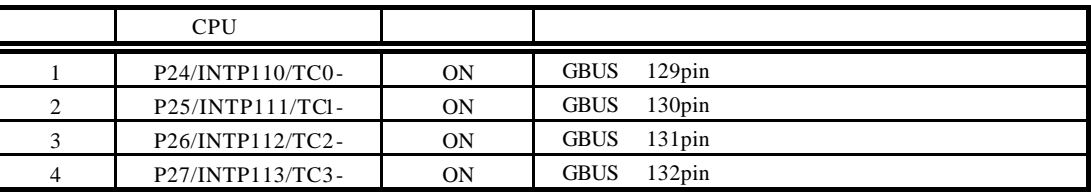

#### [SW8]

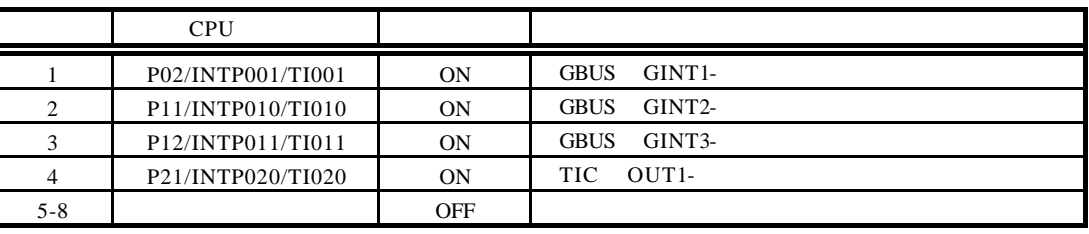

#### **5.8. 7SEG-LED, xxx-LED**

LED 2 7SEG-LED 2 2

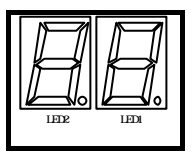

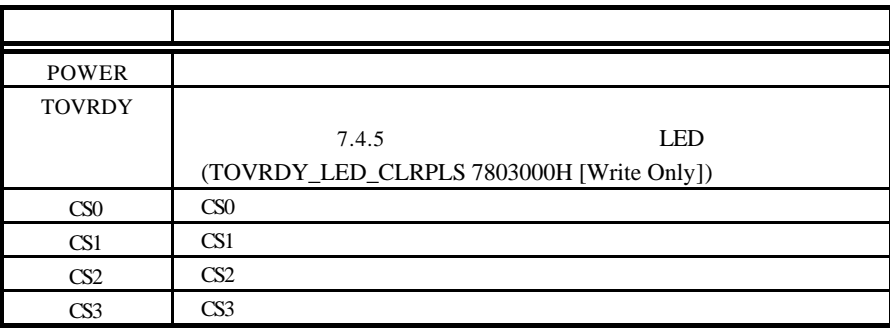

#### **5.9.** ROM JROM-EML

JROM-EML ROM

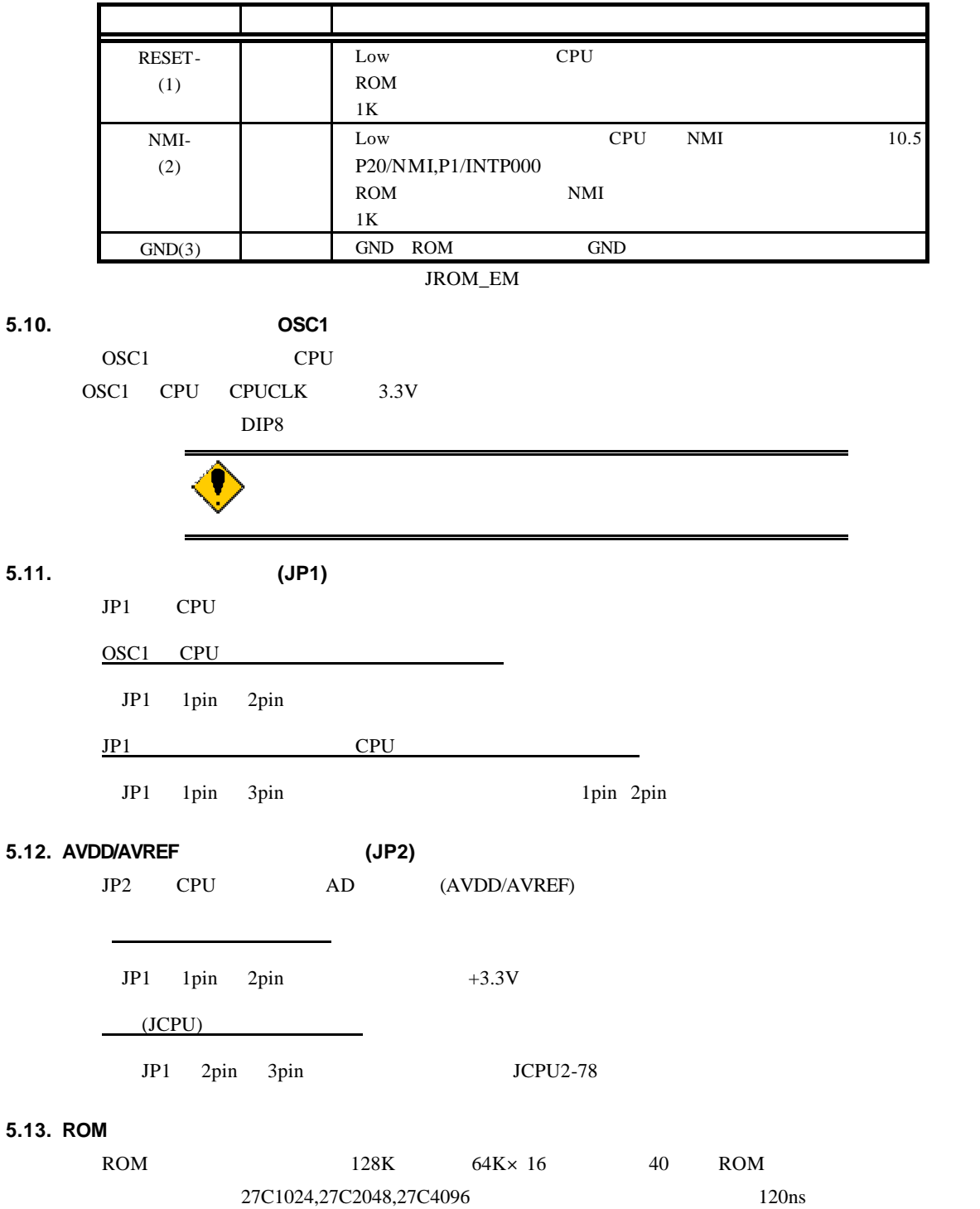

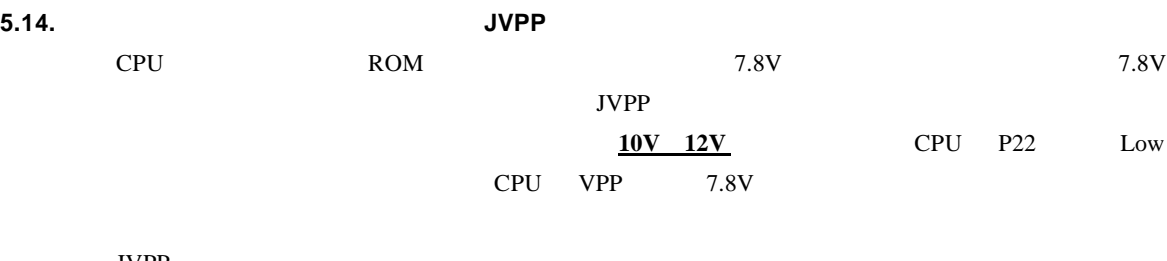

JVPP

![](_page_14_Picture_314.jpeg)

**5.15.** フラッシュ書込みコネクタ(**JFLASH**

JFLASH コンピュータを使用している。コミッシュプログラマを使用している。コミッシュプログラマを使用している。コミッシュプログラマを使用しているのは、コミッシュプログラマを使用しているのは、これらの

 $JFLASH$   $SW4$   $5.6$   $4$   $SW4$ 

![](_page_14_Picture_12.jpeg)

 $JFLASH$ 

![](_page_14_Picture_315.jpeg)

 ${\rm JFLASH}$ 

![](_page_15_Picture_375.jpeg)

(Rev. 1.05)

表には、ホストと接続する場合の接続信号について、ホスト側が D-SUB9 ピンの場合と D-SUB25

![](_page_15_Picture_376.jpeg)

JSIO1,JSIO2

 $\overline{\phantom{a}}$ 

![](_page_15_Picture_377.jpeg)

JSIO1

![](_page_15_Picture_378.jpeg)

JSIO2

 $JSIO2 \t1 \t9$ 

# **5.17.** JGBUS JGBUS

32Bit 11 GBUS 14 APPEDIX.C GBUS

**5.18. CPU** (JCPU1,2)

CPU V850E/MA1

**JCPU** 

![](_page_16_Picture_468.jpeg)

JCPU1

\*1:RESET\_REQ JCPC

| <b>JCPU</b>    |                      | <b>JCPU</b>      |                      |
|----------------|----------------------|------------------|----------------------|
|                |                      |                  |                      |
| $\mathbf{1}$   | $+3.3V$              | $\boldsymbol{2}$ | <b>GND</b>           |
| 3              | PAL0/A0              | $\overline{4}$   | PAL1/A1              |
| 5              | PAL2/A2              | 6                | PAL3/A3              |
| $\overline{7}$ | PAL4/A4              | 8                | PAL5/A5              |
| 9              | PAL6/A6              | 10               | PAL7/A7              |
| 11             | PAL8/A8              | 12               | PAL9/A9              |
| 13             | PAL10/A10            | 14               | PAL11/A11            |
| 15             | PAL12/A12            | 16               | PAL13/A13            |
| 17             | PAL14/A14            | 18               | PAL15/A15            |
| 19             | PAH0/A16             | 20               | PAH1/A17             |
| 21             | $+3.3V$              | 22               | GND                  |
| 23             | PAH2/A18             | 24               | PAH3/A19             |
| 25             | PAH4/A20             | 26               | PAH5/A21             |
| 27             | PAH6/A22             | 28               | PAH7/A23             |
| 29             | <b>PAH8/A24</b>      | 30               | PAH9/A25             |
| 31             | NC.                  | 32               | NC.                  |
| 33             | NC.                  | 34               | NC.                  |
| 35             | PCD0/SDCKE           | 36               | PCD1/SDCLK           |
| 37             | PCD2/LBE-/SDCAS-     | 38               | PCD3/UBE-/SDRAS-     |
| 39             | PCS0/CS0-            | 40               | PCS1/CS1-/RAS1-      |
| 41             | $+3.3V$              | 42               | GND                  |
| 43             | PCS2/CS2-/IOWR-      | 44               | PCS3/CS3-/RAS1-      |
| 45             | PCS4/CS4-/RAS4-      | 46               | PCS5/CS5-/IORD-      |
| 47             | PCS6/CS6-/RAS6-      | 48               | PCS7/CS7-            |
| 49             | PCT0/LCAS-/LWR-/LDQM | 50               | PCT1/UCAS-/UWR-/UDQM |
| 51             | PCT4/RD-             | 52               | PCT5/WE-             |
| 53             | PCT6/OE-             | 54               | PCT7/BCYST-          |
| 55             | PCM0/WAIT-           | 56               | PCM1/CLKOUT/BUSCLK   |
| 57             | PCM2/HLDAK-          | 58               | PCM3/HLDRQ-          |
| 59             | PCM4/REFRQ-          | 60               | PCM5/SELFREF         |
| 61             | $+5V$                | 62               | GND                  |
| 63             | NC.                  | 64               | NC.                  |
| 65             | NC.                  | 66               | P50/TI030/INTP030    |
| 67             | P51/TI031/INTP031    | 68               | P52/TO03             |
| 69             | P70/ANI0             | 70               | P71/ANI1             |
| 71             | P72/ANI2             | 72               | P73/ANI3             |
| 73             | P74/ANI4             | 74               | P75/ANI5             |
| 75             | P76/ANI6             | 76               | P77/ANI7             |
| 77             | AVSS(GND)            | 78               | AVDD/AVREF(+3.3V)    |
| 79             | $+5V$                | 80               | GND                  |

JCPU<sub>2</sub>

# **6.** ホスト **PC** との接続

![](_page_18_Picture_112.jpeg)

![](_page_18_Picture_113.jpeg)

![](_page_18_Picture_5.jpeg)

RS-232C

![](_page_18_Picture_7.jpeg)

**7.** ハードウェア・リファレンス

#### RTE-V850E/MA1-CB

**7.1.** メモリ・**I/O** のマップ

 $I/O$ 

![](_page_19_Figure_6.jpeg)

メモリ・**I/O** マップ

![](_page_20_Picture_342.jpeg)

#### **7.2.** 推奨設定

 $\rm LO$ 

#### **7.2.1. MEMC**レジスタ

SW2-3(BCLK\_LOW)

![](_page_21_Picture_245.jpeg)

SDRAM (SCR1, SFR1) CPU

#### **7.3.** メモリ・マップ

![](_page_22_Picture_230.jpeg)

ROM Wait SW2-3(BCLK\_LOW)

SW2-3(BCLK\_LOW):OFF = 7-wait SW2-3(BCLK\_LOW):ON = 5-wait

#### **7.4. IO** マップ

![](_page_23_Picture_390.jpeg)

I/O

**7.4.1. IO** 一覧

IO Wait SW2-3 (BCLK\_LOW)

![](_page_23_Picture_391.jpeg)

#### **7.4.2.** SW1 **(SW1 7800000H [Read Only])**

 $SW1$ 

![](_page_23_Picture_392.jpeg)

### **7.4.3. SW2** 読出しポート**(SW2 7801000H [Read Only])**

 $SW2$ 

![](_page_23_Picture_393.jpeg)

5.4 2 SW2

### **7.4.4. 7** LED **LED 17.4.4. 7** LED **17.5 17.5 17.5 17.5 17.5 17.5 17.5 17.5 17.5 17.5 17.5 17.5 17.5 17.5 17.5 17.5 17.5 17.5 17.5 17.5 17.5 17.5 17.5 17.5 17.5 17.5**

 $4 \t 7 \t LED$  $\overline{0}$ 

![](_page_24_Picture_311.jpeg)

7 LED 200

![](_page_24_Figure_6.jpeg)

**7.4.5. LED LED COVRDY\_LED\_CLRPLS 7803000H [Write Only])** TOV\_RDY LED

TOV\_RDY LED

#### **7.4.6.** 割り込みコントローラ**(PIC:7804000H - 7804020H [Read/Write])**

PIC Multi PARTNER

1)RS232C UART,TL16C550C 2)  $(TIC, \mu$  PD71054) TOUT0

 $3)$ 

 $4)$ GINT $0$ 

![](_page_25_Picture_387.jpeg)

**INT-MASK**  $\blacksquare$  INT\_MASK  $\blacksquare$ 

 $OR$ 

INTR  $\blacksquare$ 

い"1"

 $IM[0..3], IR[0..3]$ 

![](_page_25_Picture_388.jpeg)

 $\text{INTEM}$ 

**INTEN:** キュラの製品を入れる

 ${\rm Low}$ INTEN NMI0/INTP000  $0 \qquad \qquad$  $1 \qquad \qquad$ 

**INTP000:** 

![](_page_25_Picture_389.jpeg)

![](_page_25_Picture_390.jpeg)

![](_page_26_Picture_325.jpeg)

![](_page_26_Picture_326.jpeg)

TIC

TIC 0.8 A RESERVE TO A RESERVE TO A RESERVE TO A RESERVE TO A RESERVE TO A RESERVE TO A RESERVE TO A RESERVE TO A RESERVE TO A RESERVE TO A RESERVE TO A RESERVE TO A RESERVE TO A RESERVE TO A RESERVE TO A RESERVE TO A RESE

0 Multi ROM

 $1 \quad 2$ 

 $2 \t\t 1$ 

![](_page_27_Figure_2.jpeg)

**7.4.9. GBUS ACCESS CONTROL (7809000H[Read/Write])**

 $GBUS$  (16-Bit)

word-Bit "2.2"

![](_page_27_Picture_278.jpeg)

#### (Rev. 1.05)

#### **8.** ソフトウェア

RTE-V850E/MA1-CB

#### $8.1.$

モニタを使用しないで、ROM からブートするプログラムを開発する場合は、最初のルーチンで V850E/MA1  $7.2$ 

#### 8.2. **uPD71054**

 $\mu$ PD71054  $\mu$ PD71054

uPD71054 ROM

**8.3.** ライブラリ

Cコンパイラでプログラムする時に必要となる I/O アクセスなどのライブラリです。ただし、これ

 $\text{uPD71054}$ 

 $GHS$ 

#### $/* I/O$  \*/  $/*$  GHS V800  $*$ /  $\frac{1}{x}$  arg0 r6, arg1 r7, arg2 r8, return r10  $\frac{x}{x}$ inb(int addr)  $\frac{1}{8}$  \*/ {  $\text{L}$ asm(" ld.b 0[r6], r10"); } inh(int addr)  $\frac{16}{5}$   $\frac{16}{5}$   $\frac{16}{5}$   $\frac{16}{5}$   $\frac{16}{5}$   $\frac{16}{5}$ { \_asm("  $ldh$  0[r6],  $r10"$ ); } inw(int addr)  $\frac{1}{2}$   $\frac{32}{5}$  \*/ { \_asm("  $ld \le 0$ [r6],  $r10$ "); } out b(int addr, int data)  $/$ \* 8  $*$ / {  $\text{max}($ " st.b r7, 0[r6]"); } outh(int addr, int data)  $/$ \* 16  $/$ {  $\text{L}$ asm(" st.h r7, 0[r6]"); } out w(int addr, int data)  $/$ \* 32  $*$ / {  $\sqrt{2}$ asm(" st.wr7, 0[r6]"); }

 $8.4.$ 

#### $uPD71054$

 $ROM$ 

```
\frac{1}{2}/* \frac{1}{2}/* \frac{1}{2}/* \frac{1}{2}/* \frac{1}{2}/* \frac{1}{2}/* \frac{1}{2}#define TIMERCLK 2000000 /* 2MHz */
#define INTERVAL (TIMERCLK * 10 / 1000) /* 10ms (1/100) */
#define IOWAIT() (*(char *) 0x3D80050) /* I/O */
InitTimer() /* */
{
              out b(0x7808030, 0x74); IOWAIT(); /* 1 2 */<br>out b(0x7808010, INIERVAL); IOWAIT(); /* 1<br>out b(0x7808010, INIERVAL /256); IOWAIT(); /* 1<br>out b(0x7808030, 0xB0); IOWAIT(); /* 2 0 */
              out b(0x7808010, INTERVAL); 10WAT(; /* 1 */
              out b(0x7808010, INTERVAL /256); IOWAIT(); /* 1 */<br>out b(0x7808030, 0xB0); IOWAIT(); /* 2 0 */
              out b(0x7808030, 0xB0);<br>
out b(0x7808020, 0xB0);<br>
out b(0x7808020, 0xFF);<br>
IOWAIT(); /* 2<br>
out b(0x7808020, 0xFF);<br>
IOWAIT(); /* 2
              out b(0x7808020, 0xFF); 10WAT(); /* 2 */
              out b(0x7808020, 0xFF); 10W\{(1); /* 2 */return 0;
}
Lat chTi mer () \frac{1}{2} \frac{1}{2} \frac{1}{2} \frac{1}{2} \frac{1}{2} \frac{1}{2} \frac{1}{2} \frac{1}{2} \frac{1}{2} \frac{1}{2} \frac{1}{2} \frac{1}{2} \frac{1}{2} \frac{1}{2} \frac{1}{2} \frac{1}{2} \frac{1}{2} \frac{1}{2} \frac{1}{2} \frac{1}{2} \frac{1{
              int count1, count2, counts;
              outb(0x7808030, 0xDC); IOWAIT(); /* 1/2 */<br>count1 = inb(0x7808010); IOWAIT();
              count 1 = inb(0x7808010); IOWAIT();<br>count 1 += inb(0x7808010) *256; IOWAIT(); /*
              count 1 += inb(0x7808010) *256; IOWAIT(); /* 1 */<br>count 2 = inb(0x7808020); IOWAIT();
              count 2 = inb(0x7808020); IOWAIT();<br>count 2 += inb(0x7808020) * 256; IOWAIT(); /*
              count 2 += inb(0x7808020) *256; IOWAIT(); /* 2 */
              counts = INIERVAL * (OxFFFF - count 2)+ (INTERVAL - count 1);
              return counts;
}
double total_time;
main()
{
              int start_count, stop_count;
              InitTimer();
              start_count = LatchTimer(); \frac{1}{2} /* \frac{1}{2} /*
              func();
               stop_count = LatchTimer(); \frac{1}{2} /* \frac{1}{2} /*
               total_time = (double)(stop_count - start_count)
                             / (double) TIMERCLK; \frac{1}{100} /* \frac{1}{100} */
              return 0;
}
#include <time.h>
func() \frac{1}{2} /* \frac{1}{2} /*
{
             ....
}
```
**9.**  $\blacksquare$ 

RTE-V850E/MA1-CB

**9.1.** 

 ${\rm V850E/MA1} \hspace{20mm} {\rm O00000H} \hspace{20mm} {\rm O007FFH} \hspace{20mm} {\rm ROM}$  $SRAM$ 

0000000H 00007FFH

4F8000H 4F87FFH 4F8800H 4F8FFH  $0080H$  00080H  $CPU$  000080H  $\sim$  0080H  $\sim 0080H$  $\overline{0080H}$ 

4F8080H

 $V850E/MA1$  ROM

RTE-V850E/MA1-CB

```
22Bit
```

```
void SetAJump(int addr, int jmpdest) /* */*
/* int addr; address where we're storing the
'jr' */<br>/* int jmpdest;
                 address where the 'jr' jumps to */{
   int offset;
   unsigned inst;
   unsigned int *p ;
 offset = jmpdest - addr;
inst = 0x07800000 /* 'jr' opcode */ | (offset & 0x003fffff);
   *(UNT16*)(addr) = (inst \gg 16) & Oxfff;*(UNT16*)(addr + 2) = (inst) & 0xffff ;}
.....
void __interrupt IntEntry() \frac{*}{ }{
   .......
}
.....
main()
{
   ........
         SetAJump((int)(0x080 + 0x4f8000) ,(int)IntEntry) ;
          \frac{1}{\sqrt{2}} \frac{1}{\sqrt{2}}
```
のダウンロード時の書換えは、使用する割り込み以外を書換えないようにしてください。

 $4)$ 化されます。したがって、一端プログラムを実行した後に、プログラムを再ロードして動作させ る場合、前のプログラム実行による影響がペリフェラル上に残ってしまいます。ペリフェラルを 使用するプログラムの場合、一端プログラムを動作させ、再度プログラムを始めから動作させる

**9.2.**  $\blacksquare$ 

 $22\text{Bit}$ 

 $9.3$ 

 $(1)$ 

(2) RTE-V850E/MA1-CB

場合は、以下の手順にしたがってください

 $(3)$ 

![](_page_32_Figure_2.jpeg)

**9.3.**  $\blacksquare$ 

 $\overline{1}$ 

では、それは、この方法は、この方法は、この方法は実際に ROM はない ROM とうしょうかい ROM とうしょうかい スペット スペット こうしょうかい ROM とうしょうかい スペット こうしょう アイストラインド

 $ASM$ 

![](_page_32_Picture_172.jpeg)

 $\rm{ROM}$ 

![](_page_32_Picture_173.jpeg)

**9.4.**  $\blacksquare$ 

![](_page_33_Figure_2.jpeg)

# **10.CPU**

RTE-V850E/MA1-CB CPU

CPU  $\mathbb{C}$ 

#### **10.1.**

![](_page_34_Picture_370.jpeg)

# **10.2. RESET-**CPU へのリセットは以下に示した要因で発生します。このリセットは、CPU をリセットすると共 •  $ON$ • **JROM\_EM** JROMEM RESETfor the Separate Separate Separate Separate Separate Separate Separate Separate Separate Separate Separate Separate Separate Separate Separate Separate Separate Separate Separate Separate Separate Separate Separate Separat • **SW\_RESET** (SW\_RESET) 5.1 SW\_RESET • **JGBUS IGBUS** • **JCPU** JCPU

• **JFLASH** 

RESET

![](_page_35_Figure_5.jpeg)

#### **10.3. PCM0/WAIT0-**

![](_page_36_Picture_139.jpeg)

![](_page_36_Picture_140.jpeg)

(TOVRDY\_LED\_CLRPLS 7803000H [Write Only])

READY

![](_page_36_Figure_7.jpeg)

#### **10.4. PCM5/SELFREF**

PCM5/SELFREF SELFREF SELFREF SELFREF SELFREF SELFREF SELFREF SELFREF SELFREF SELFREF SELFREF SELFREF SELFREF SELFREF SELFREF SELFREF SELFREF SELFREF SELFREF SELFREF SELFREF SELFREF SELFREF SELFREF SELFREF SELFREF SELFREF S

47K

![](_page_36_Figure_11.jpeg)

#### **10.5. P20/NMI,P1/INTP000**

P20/NMI,P1/INTP000

NMI,INTP000 PIC

(PIC:7804000H - 7804020H [Read/Write])

• **UART\_INT** TL16C550C UART 0.4.7 UART (TL16C550C:7807000H -7807070H)

 $7.4.6$ 

- **TOUT0\_INT** TIC μPD71054 CH#0 TOUT 7.4.8 TIC uPD71054 7808000H 7808030FH)
- $TO\_RDY\_INT$   $10.3$   $PCM0/WAIT0-$
- GINT0-:GBUS:GINT0-<br>  $(14 \text{ APPEDIX.C GBUS}$  14.2  $\lambda$

NMI1  $xxx_MASK$  PIC 7.4.6 (PIC:7804000H - 7804020H [Read/Write])

![](_page_37_Figure_11.jpeg)

#### **10.6. P2/INTP001,P11/INTP010,P12/INTP011,P21/INTP020**

P2/INTP001,P11/INTP010,P12/INTP011,P21/INTP020 GBUS-INT0,1,2

 $TIC_OUT1($   $CH1$   $)$ 

![](_page_38_Figure_6.jpeg)

# **10.7. P40/SO0/TXD0**

P40/SO0/TXD0 RS232C SIO2 Tx

![](_page_38_Figure_11.jpeg)

#### **10.8. P41/SI0/RXD0**

#### P41/SI0/RXD0 SIO2 Rx RS232C TTL

![](_page_38_Figure_16.jpeg)

#### **10.9. P42/SCK0-,P43/SO1/TXD1,P44/SI1/TXD0,P45/SCK1-**

#### RS232C SIO2 CTS,DTR,RTS,DTR

![](_page_39_Figure_5.jpeg)

#### **10.10.P4/INTP100/DMARQ0-..P7/INTP103/DMARQ3-**

 $GBUS$  DMARQ  $\blacksquare$ 

![](_page_39_Figure_8.jpeg)

**10.11.PBD0/DMAAK0-..PBD3/DMAAK3-**

CPU GBUS DMAAK

![](_page_40_Figure_2.jpeg)

#### **10.12.P24/INTP110/TC0-..P27/INTP113/TC3-**

これらの信号ピンは、CPU の出力した信号の論理を反転し、スイッチを経由して GBUS のリザー

![](_page_40_Figure_6.jpeg)

10.13.

 $JCPU$ 

![](_page_40_Figure_9.jpeg)

# **11.GBUS**

## RTE-V850E/MA1-CB GBUS GBUS GBUS

14 APPEDIX.C GBUS

#### **11.1.**

RTE-V850E/MA1-CB GBUS

![](_page_41_Picture_233.jpeg)

#### **11.2.**

![](_page_42_Picture_245.jpeg)

DATA

℟

GRD-

**11.3.** 

![](_page_43_Picture_203.jpeg)

# **12. APPEDIX.A Multi**

![](_page_44_Picture_265.jpeg)

Multi PC RTE for Win32 RTE for Win32

# **12.1.2.** SW1

**SW1**  $\blacksquare$ 

![](_page_44_Picture_266.jpeg)

![](_page_44_Picture_267.jpeg)

![](_page_44_Picture_268.jpeg)

![](_page_44_Picture_269.jpeg)

**12.1.3.** 

6 PC PC PC

#### 12.2. Multi

![](_page_45_Figure_3.jpeg)

```
1)7Seg-LED
```
![](_page_45_Figure_6.jpeg)

2)SRAM

SW1-8 OFF  $3)$  $4)$ OR

**12.2.2. ROM** RAM

ROM SRAM 32KB 4F8000H – 4FFFFFH RAM

```
12.2.3.
```
 $SW2-5$ 

**12.2.4. \_INIT\_SP** の設定  $\text{ENT\_SP}$   $\text{4F7FF0H}$  RAM Multi \_INIT\_SP  $32$ **12.2.5.**  $\mathbf{Multi}$ 12.1.2 SW1 **12.2.6.** ハードウェアの初期化 ROM **EXAMPLE SECTES ASSESSED** 

ユーザプログラムのように、ブレーク命令と解釈されるコードは使用しないでください。

**12.2.7.** 特殊命令

BRKTRAP 0xnn40

#### **12.3. RTE**

![](_page_46_Picture_285.jpeg)

![](_page_46_Picture_286.jpeg)

![](_page_46_Picture_287.jpeg)

![](_page_46_Picture_288.jpeg)

#### **12.3.2. INIT**

 $\langle \rangle$  > INIT INIT RTE

### **12.3.3. VER**

 $\langle \quad \rangle$  VER

VER RTE

#### **12.3.4. SFR**

 $\langle >$  SFR [  $=$  ]]

 $\tilde{\mathcal{L}}$  = "

#### V850E/MA1-CPU

< 1> SFR

- $< 2$ > SFR IMR IMR
- $<$  3> SFR IMR=55AA IMR 55AAH

 $\rm LO$ 

# **13.APPEDIX.B PARTNER**

![](_page_47_Picture_212.jpeg)

#### **13.1.**

**13.1.1.** SW1

**SW1** PARTNER

![](_page_47_Picture_213.jpeg)

![](_page_47_Picture_214.jpeg)

![](_page_47_Picture_215.jpeg)

![](_page_47_Picture_216.jpeg)

#### **13.1.2.**

 $6$  PC  $2$  PC  $2$ 

#### **13.2. PARTNER**

![](_page_48_Figure_3.jpeg)

# **14.APPEDIX.C GBUS**

す。

![](_page_49_Picture_266.jpeg)

![](_page_49_Picture_267.jpeg)

![](_page_50_Picture_369.jpeg)

![](_page_51_Picture_378.jpeg)

![](_page_52_Picture_228.jpeg)

**14.3.** ピン配置

GBUS Reserve N/C <sub>N/C</sub>

![](_page_53_Picture_843.jpeg)

8807-180-170L

#### **14.4.**

 $\mathsf{GBUS}}\hspace{0.04cm}$ 

#### $\mathsf{CPU}$

![](_page_55_Picture_284.jpeg)

**14.5. GCS-[7:0]** 

GCS-[7:0]

ルによるアクセスが可能です。下表の推奨空間に I/O と記載されている空間は、CPU I/O 空間があ る場合は、I/O 空間に割り付けることを推奨していることを示します。また最少範囲とは、CPU ボー

 $\mathsf{CPU}$ 

![](_page_55_Picture_285.jpeg)

**14.6.** 

14.6.1.

GBWAITI- GBTERM-  $CPU$ 

GDMAAK- GWAITI-

![](_page_56_Figure_7.jpeg)

 ${\rm GCS}{\rm x}$  -  ${\rm GCS}{\rm x}$  -

14.6.2.

 $GBUS$ 

GBE-[3:0]

GBTERM-

GBWAITI- GBTERM-  $CPU$ 

 $\text{GBTERM}-14.6.4$ 

 $GCSx$ -

GDMAAK- GWAITI-

![](_page_56_Figure_16.jpeg)

51

![](_page_57_Figure_2.jpeg)

#### **14.6.3. GWAITI-**

GBWAITI- CPU

GREADY-

# **GWAITI-**

**GWAITI-**

![](_page_57_Figure_9.jpeg)

#### **14.6.4. GBTERM-**

GBTERM- GREADY-

 $GADS-$ 

#### GBTERM-

 $GREADY-$ 

#### GBTERM-

GBTERM-

![](_page_58_Picture_126.jpeg)

**14.7.** タイミング

**14.7.1.** 

![](_page_59_Figure_3.jpeg)

![](_page_59_Picture_212.jpeg)

14.7.2.

![](_page_59_Figure_6.jpeg)

![](_page_59_Picture_213.jpeg)

 $\mathsf{CPU}$ 

**- Memo -**

**RTE-V850E/MA1-CB** M912MNL01

*Midas lab*